## CODE – Simplified. Actual code will use [cb\_showmenumedical]in place of \$showmenumedical.

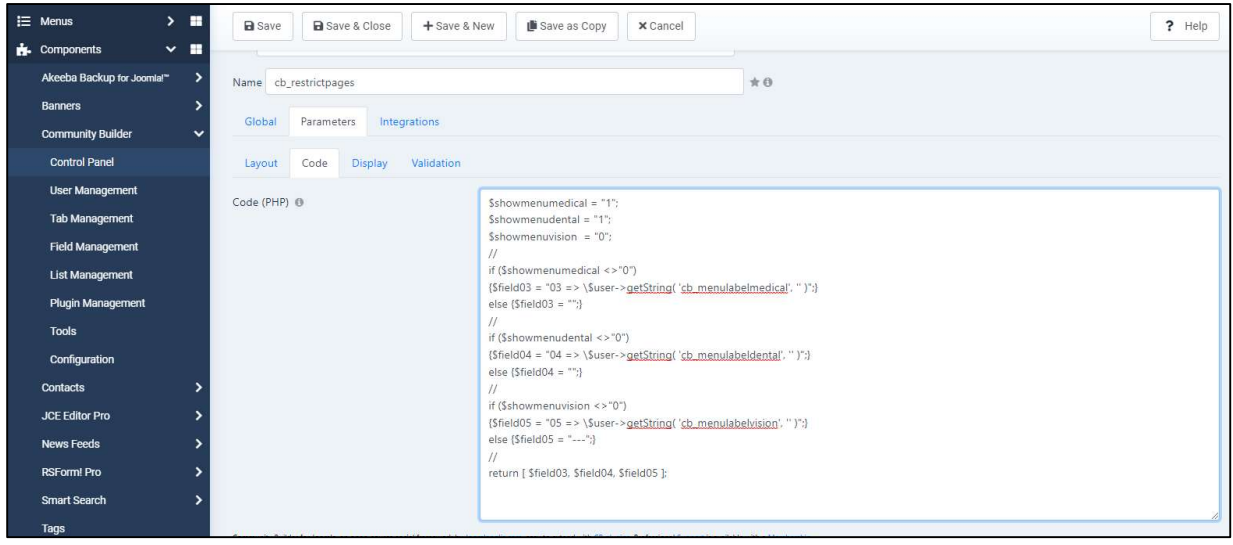

## Results in dropdown

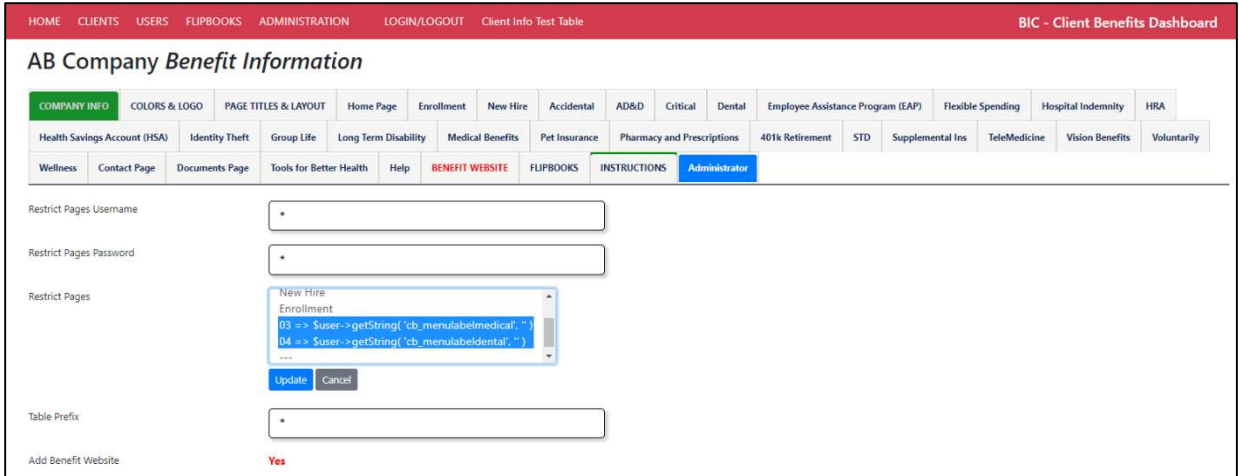

## Results after saving

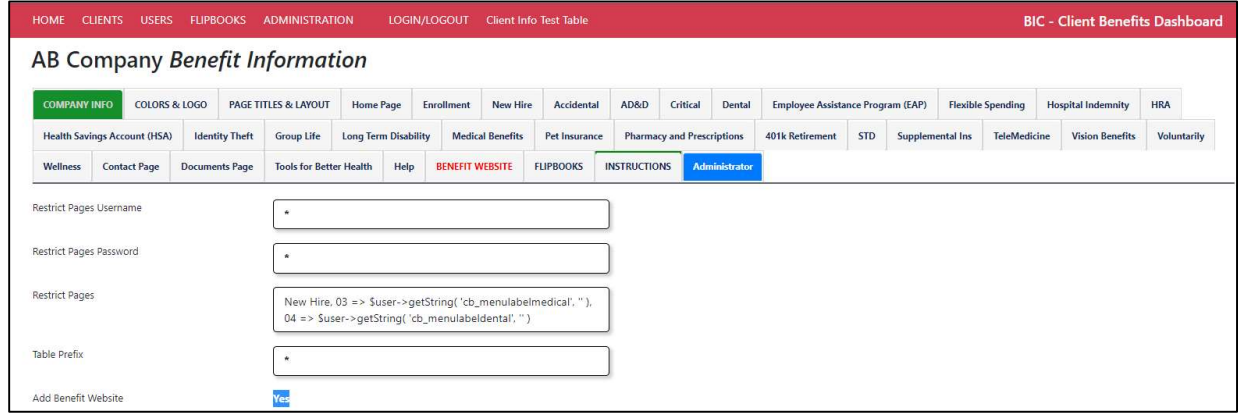

## How do I write this code to get the proper results?